### Hardening pkgsrc

Securing packages, 17.000 at a time

#### BSDCan 2017

June 9-10 2017, Ottawa, Canada

Pierre Pronchery <khorben@NetBSD.org>

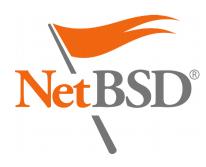

# About myself

- Pierre Pronchery, planet Earth
- DeforaOS Project since 2004

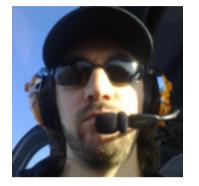

- IT-Security consultant since 2006
- NetBSD developer since May 2012
- Working on NetBSD with Git through the EdgeBSD community since August 2013
- Co-founder of Defora Networks since July 2016: https://www.defora.net/

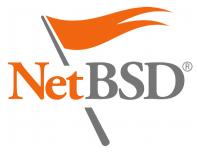

### Introduction

- pkgsrc is a multi-platform:
  - Software distribution
  - Build framework
  - Package manager
- Default source for packaged software on NetBSD, SmartOS, Minix...
- Supports many more!
  - Over 17.000 packages on 17+ platforms

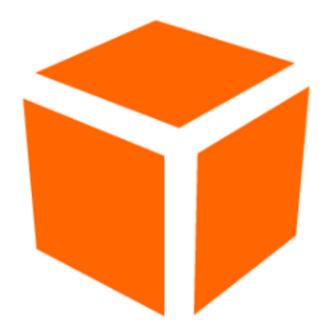

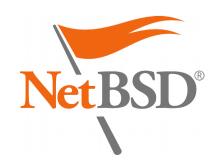

# Motivation

- As illustrated again in the news this week, a "**cyber-war**" is raging *right now*
- We have a responsibility towards our users
- pkgsrc offers a great opportunity for hardening a complete software setup

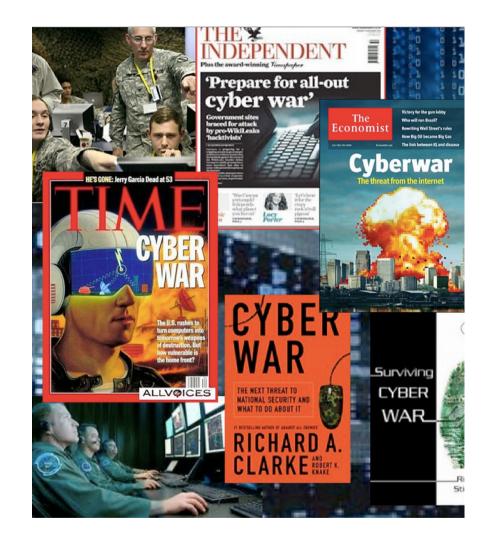

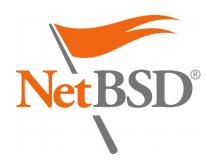

# Agenda

- 1.Security management Processes in place
- 2.Hardening features *Technical measures*
- 3.Future work Perspectives for improvement
  - **Questions & Answers**

| c  | °~        |           | Details   |             |             |             |              |
|----|-----------|-----------|-----------|-------------|-------------|-------------|--------------|
| <  | June >    |           |           |             |             |             | < 2017 >     |
| 22 | Sun<br>28 | Mon<br>29 | Tue<br>30 | Wed<br>31   | Thu<br>1    | Fri<br>2    | Sat<br>3     |
| 23 | 4         | 5         | 6         | 7<br>BSDCan | 8<br>BSDCan | 9<br>BSDCan | 10<br>BSDCan |
| 24 | 11        | 12        | 13        | 14          | 15          | 16          | 17           |
| 25 | 18        | 19        | 20        | 21          | 22          | 23          | 24           |
| 26 | 25        | 26        | 27        | 28          | 29          | 30          |              |
| 27 |           |           |           |             |             |             |              |

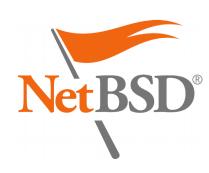

# 1. Security management

#### 1.Teams in charge

- Security Team
- Release Engineering Group
- 2.Vulnerability assessment database
  - Usage from source
  - Auditing binary packages
- 3.Maintenance of the stable release
  - Security patches
  - Long-Term Support (LTS)

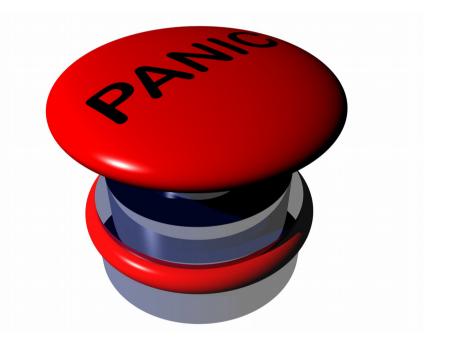

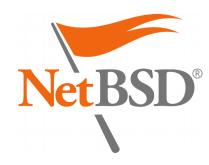

### pkgsrc Security Team

- List of duties:
  - Handles security issues relevant to pkgsrc: pkgsrc-security@NetBSD.org http://pkgsrc.org/pkgsrc-security\_pgp\_key.asc
  - Maintains the vulnerability database: http://cdn.netbsd.org/pub/NetBSD/packages/vulns/pkg-vu lnerabilities.bz2

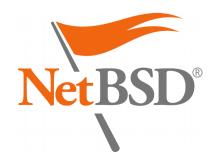

### Vulnerability database

- Assembled from:
  - Release notes from upstream packages
  - Security Advisories from vendors (Secunia...)
  - Announcements on public mailing-lists (OSS-Security...)
  - Erratas or advisories from other distributions, governmental or technical organisations (MITRE, CERT...)
- Cryptographically signed (PGP)

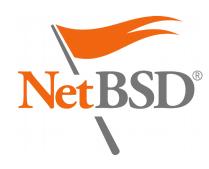

#### Vulnerability assessment

- Configure updates in /etc/daily.conf: fetch\_pkg\_vulnerabilities=YES
- To fetch manually:
  - # pkg\_admin fetch-pkg-vulnerabilities
    -s
- To audit the packages installed:
   # pkg\_admin audit

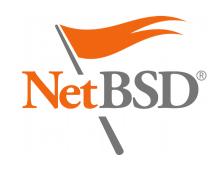

# Vulnerability assessment (from sources)

```
sysutils/xenkernel45$ make install
=> Bootstrap dependency digest>=20010302:
found digest-20160304
===> Checking for vulnerabilities in
xenkernel45-4.5.5nb1
Package xenkernel45-4.5.5nb1 has a information-leak
vulnerability, see
http://xenbits.xen.org/xsa/advisory-200.html
[...]
ERROR: Define ALLOW_VULNERABLE_PACKAGES in
/etc/mk.conf or IGNORE_URL in pkg_install.conf(5) if
this package is absolutely essential.
*** Error code 1
```

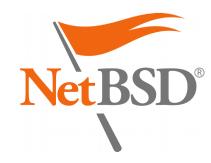

# Vulnerability assessment (binary packages)

# pkg\_add wireshark-2.2.1.tgz
Package wireshark-2.2.1 has a denialof-service vulnerability, see
https://www.wireshark.org/security/wn
pa-sec-2016-58.html
[...]
pkg\_add: 1 package addition failed

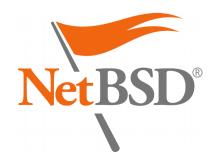

# Vulnerability assessment (binary packages)

- In /etc/pkg\_install.conf:
   CHECK\_VULNERABILITIES=always
- Alternatively, set to interactive to be prompted:

```
[...]
Do you want to proceed with the
installation of wireshark-2.2.1 [y/n]?
n
Cancelling installation
pkg_add: 1 package addition failed
```

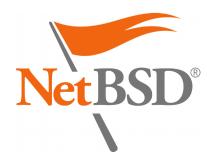

#### **Security Team members**

- Alistair G. Crooks <agc@>
- Daniel Horecki <morr@>
- Sevan Janiyan <sevan@>
- Thomas Klausner <wiz@>
- Tobias Nygren <tnn@>
- Ryo Onodera <ryoon@>
- Fredrik Pettai <pettai@>
- Jörg Sonnenberger <joerg@>
- Tim Zingelman <tez@>

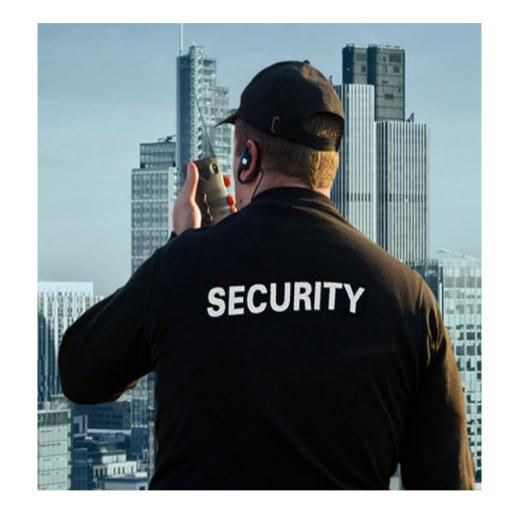

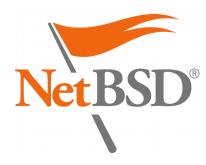

### **Release Engineering Group**

- List of duties:
  - Manage stable branches https://releng.netbsd.org/cgi-bin/req-pkgsrc.cgi
  - Process pullup requests Including security issues https://www.netbsd.org/developers/releng/pullups.html# pkgsrc-releng
  - Schedule freeze periods https://www.pkgsrc.org/is-a-freeze-on/

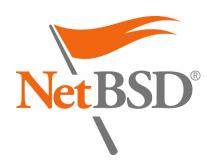

#### **Release Engineering Group**

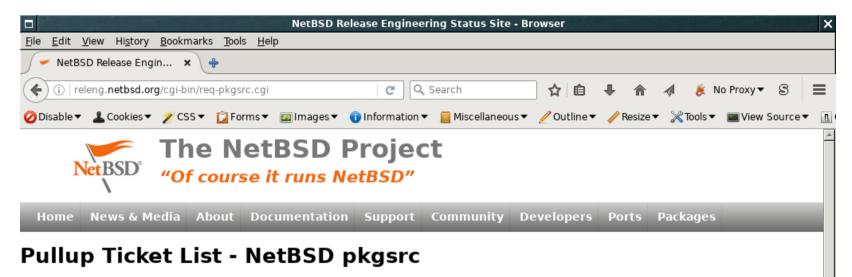

• Show all open tickets | Show all stalled tickets | Show all resolved tickets of this branch | Show all older resolved tickets

Click on a column header to sort by that column. Click on a ticket number or ticket subject to see the full text of that ticket. Click on any other field to show only tickets matching that field.

| Tkt# | Priority | Owner | Open Time | Last Mail | Status   | Requester               | Subject                    |
|------|----------|-------|-----------|-----------|----------|-------------------------|----------------------------|
| 5227 | normal   |       | 2 mth     | 1 mth     | stalled  | sevan@NetBSD.org        | lang/openjdk7              |
| 5232 | normal   | spz   | 2 mth     | 2 mth     | feedback | venture37@geeklan.co.uk | net/powerdns-recursor      |
| 5328 | normal   |       | 1 mth     | 1 mth     | stalled  | venture37@geeklan.co.uk | textproc/xmlada            |
| 5330 | normal   |       | 1 mth     | 1 mth     | feedback | venture37@geeklan.co.uk | print/ghostscript-agpl     |
| 5345 | normal   |       | 1 mth     | 1 mth     | feedback | venture37@geeklan.co.uk | devel/p5-Contextual-Return |
| 5350 | normal   |       | 1 mth     | 1 mth     | feedback | venture37@geeklan.co.uk | www/py-cheroot             |
| 5351 | normal   |       | 1 mth     | 1 mth     | feedback | venture37@geeklan.co.uk | time/py-tempora            |
| 5352 | normal   |       | 1 mth     | 1 mth     | feedback | venture37@geeklan.co.uk | misc/todoman               |
| 5353 | normal   |       | 1 mth     |           | open     | venture37@geeklan.co.uk | www/py-cherrypy            |
| 5363 | normal   |       | 1 mth     | 1 mth     | feedback | venture37@geeklan.co.uk | www/c-icap                 |
| 5374 | normal   |       | 1 mth     | 1 mth     | feedback | venture37@geeklan.co.uk | devel/atkmm                |
|      |          |       |           |           |          |                         |                            |

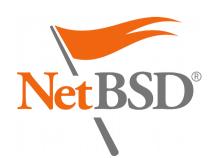

#### Stable releases

- Stable releases happening every quarter:
  - 2016Q4 no longer maintained
  - 2017Q1 latest stable
  - 2017Q2 in progress (HEAD)
- Joyent provides Long-Term Support (LTS)
  - joyent/feature/backports/20XXQ4 https://github.com/joyent/pkgsrc
  - Focus on SmartOS

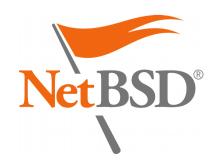

#### **Release Engineering Group members**

- Ryo Onodera <ryoon@>
- Fredrik Pettai <pettai@>
- Eric Schnoebelen
   <schnoebe@>
- Benny Siegert
   <a href="mailto:bsiegert@basic-state-complete:bsiegert@basic-state-complete:bsiegertbsiegertbsiegertbsiegertbsiegertbsiegertbsiegertbsiegertbsiegertbsiegertbsiegertbsiegertbsiegertbsiegertbsiegertbsiegertbsiegertbsiegertbsiegertbsiegertbsie bsiegertbsiegertbsiegertbsiegertbsiegertbsiegertbsiegertbsiegertbsiegertbsiegertbsiegertbsiegertbsiegertbsiegert
  </arboverbsiegertbsiegertbsiegertbsiegertbsiegertbsiegertbsiegertbsiegertbsiegertbsiegertbsiegertbsiegertbsiegertbsiegertb
- S.P. Zeidler <spz@>

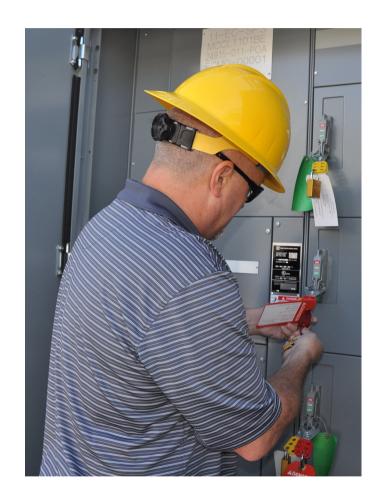

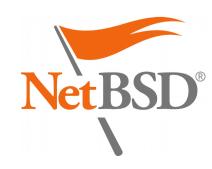

### 2. Hardening features

- 1.Package signatures
- 2.Stack Smashing Protection (SSP)
- 3.Fortify
- 4.PIE (for ASLR)

5.RELRO and BIND\_NOW

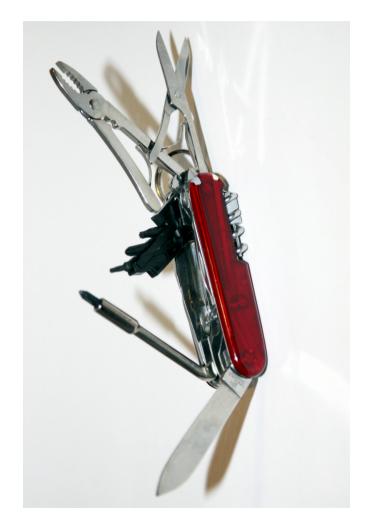

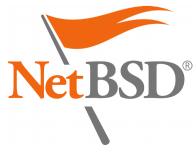

#### Package signatures

- Support introduced initially in 2001:
  - Based on X.509 certificates or GnuPG
- Ensures authenticity and integrity:
  - Critical when installing binaries over HTTP or FTP
- Used by Joyent on SmartOS since 2014Q4:
  - Patch to use libnetpgpverify instead of GnuPG
- Still using GnuPG to generate packages

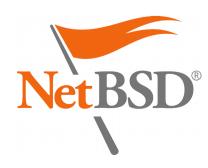

#### Package signatures

- Chicken and egg problem with GnuPG:
  - Not available in base
  - Needs to be installed as a package to verify itself
- Adding support for netpgp instead:
  - Available in NetBSD's base system
  - Command line wrapper available (gpg2netpgp)
  - Still requires some patches (work in progress)
  - Security issue remaining with detached signatures

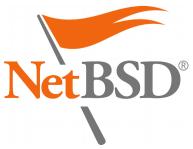

### Package signatures (creation)

- Generate a key for the user building packages:
   \$ gpg --gen-key
- In /etc/mk.conf: SIGN\_PACKAGES=gpg
- Optionally, in /etc/pkg\_install.conf: GPG=/usr/pkg/bin/gpg #GPG=/usr/local/bin/gpg2netpgp GPG\_SIGN\_AS=DEADBEEF
- Then use pkgsrc from source normally

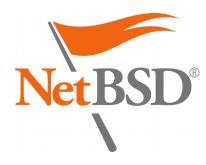

### Package signatures (installation)

- Import the key for the user installing packages:
   # gpg --import
- In /etc/pkg\_install.conf: VERIFIED\_INSTALLATION=always
- Then use pkgsrc normally: # pkg\_add socat gpg: Signature made Thu Nov 3 14:44:06 2016 CET using RSA key ID CC245448 gpg: Good signature from "EdgeBSD test packages (khorben) <root@edgebsd.org>" Primary key fingerprint: 968C 30DE B3C9 C147 203A 2E6E 5FFC 2014 CC24 5448

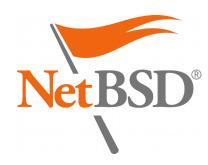

# Stack Smashing Protection (SSP)

- Mitigation: reduce the impact and exploitation of Buffer Overflow vulnerabilities
- Different memory layout (stack variables)
- Addition of a « canary » value
  - Marker to detect memory corruption
  - Slight performance penalty
  - Controlled crashes instead of Code Execution

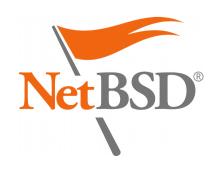

# Stack Smashing Protection (SSP)

- Supported in pkgsrc for Linux (x86), FreeBSD (x86), and NetBSD
- Enabled in /etc/mk.conf: PKGSRC\_USE\_SSP=yes
- Sets a compilation flag, in the case of GCC and clang: -fstack-protector (protects only some functions)
- Requires the package to support CFLAGS
   Some packages still do not ③

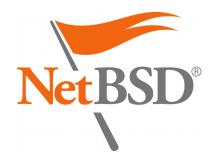

# Stack Smashing Protection (challenges)

- Only protects C/C++ programs and interpreters
  - JIT compilation is not protected
- Supporting more flags:

   fstack-protector-all
   (protects every function, now supported)
   fstack-protector-strong
   (balanced, requires patch from Google)
- Add support for more compilers and platforms

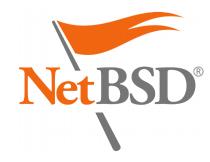

# Stack Smashing Protection (validation)

- To confirm a binary was successfully compiled with SSP:
- \$ nm hello
  [...]
  - U \_\_\_stack\_chk\_fail

00600f00 B \_\_\_stack\_chk\_guard

This is specific to GCC on NetBSD

 Enabled by default in OpenBSD (2003), Fedora and Ubuntu Linux (2006), DragonFlyBSD (2013)

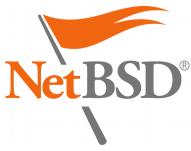

# Fortify

- Automatically adds boundary checks: sprintf(), strncat(), memmove()...
- Completely mitigates some Buffer Overflows
- Involves support from the libc (system headers)
  - Negligible performance impact
  - Controlled crashes instead of memory corruption

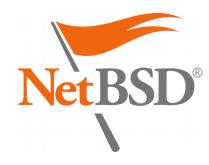

### Fortify

- Supported in pkgsrc for Linux and NetBSD (GCC)
- Enabled in /etc/mk.conf: PKGSRC\_USE\_FORTIFY=yes
- Sets a pre-processing flag, in the case of GCC:
   -D\_FORTIFY\_SOURCE=2
- Requires the package to support CFLAGS
   Just like SSP 🔅

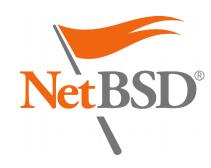

# Fortify (challenges)

- Only protects C/C++ programs and interpreters
  - Again JIT compilation is not protected
  - Requires an optimization level of 1 or more (e.g. -02)
- Supporting more levels now possible in pkgsrc: -D\_FORTIFY\_SOURCE=1 (protects fewer cases) -D\_FORTIFY\_SOURCE=2 (some conforming programs might fail)
- Add support for more compilers and platforms

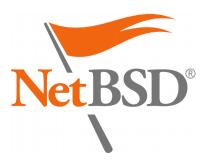

# Fortify (validation)

- To confirm a binary was successfully compiled with Fortify:
- \$ nm hello
  [...]
  U \_\_\_sprintf\_chk

This is specific to GCC on NetBSD

• Enabled by default in Ubuntu Linux and Android

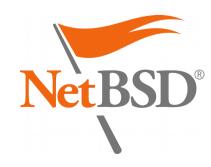

# Position-Independent Executables (PIE)

- Necessary companion to PaX ASLR (Address Space Layout Randomization)
- PaX ASLR enabled by default in NetBSD 8 (incoming!)
- Allow compiled binaries to be re-positioned dynamically in memory
- Makes exploitation more difficult (requires a memory leak including pointer values)
- Involves compilation and linking phases

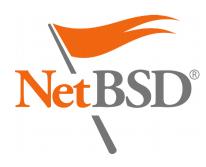

#### **Position-Independent Executables**

- Supported in pkgsrc for NetBSD and GCC
- Enabled in /etc/mk.conf: PKGSRC\_MKPIE=yes
- Sets a compilation flag, in the case of GCC: -fPIC
- Requires the package to support both CFLAGS and LDFLAGS as well (with a caveat) Even stricter than SSP and Fortify ②

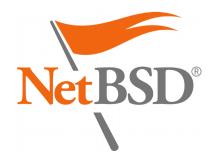

# Position-Independent Executables (challenges)

- The compilation flag should really be -fPIE for executables
- The linking phase must be completed with -pie but only for executables so not directly through LDFLAGS
- Currently implemented in the GCC wrapper
- Not supported in cwrappers yet (patch in review)

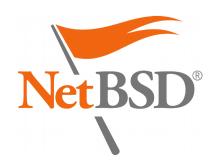

# Position-Independent Executables (advantages)

- Packages linked but not compiled correctly will fail to build
- Great way to know which packages do not implement flags as they should
- Program crashes usually reveal silent bugs
- Can be combined with paxctl otherwise: NOT\_PAX\_ASLR\_SAFE NOT\_PAX\_MPROTECT\_SAFE (see mk/pax.mk)

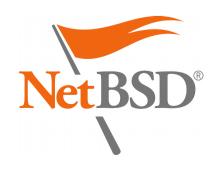

# Position-Independent Executables (validation)

• To confirm an executable binary is a PIE:

```
$ file hello-pie
ELF 64-bit LSB shared object, x86-64,
version 1 (SYSV), dynamically linked (uses
shared libs), for NetBSD 7.0, not stripped
```

\$ file hello-nopie ELF 64-bit LSB executable, x86-64, version 1 (SYSV), dynamically linked (uses shared libs), for NetBSD 7.0, not stripped

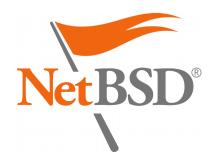

#### **RELRO and BIND\_NOW**

- RELRO protects ELF executable programs from tampering at run-time
- Makes exploitation harder by reducing the attack surface through relocations
- Benefits from immediate binding with BIND\_NOW
- Performance penalty when starting big programs
- Involves the **linking** phase

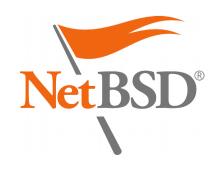

### **RELRO and BIND\_NOW**

- Supported in pkgsrc for Linux and NetBSD (GCC)
- Enabled in /etc/mk.conf: PKGSRC\_USE\_RELRO=yes
- Sets two linking flags, in the case of GCC:
   -W1, -z, relro -W1, -z, now
- Requires the package to support LDFLAGS

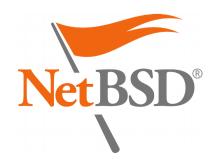

# RELRO and BIND\_NOW (challenges)

- More granularity is now supported:
  - Full, or
  - Partial (without BIND\_NOW)
- Some packages break at run-time with full RELRO (e.g. Xorg)
- Could be adapted to more platforms
- Same issue as before with support from packages

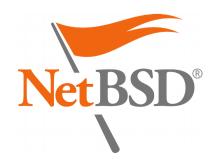

# RELRO and BIND\_NOW (validation)

• To confirm a binary was built with RELRO and BIND\_NOW:

```
$ objdump -x hello
[...]
Program Header: [...]
   RELRO off 0x00000d68
         vaddr 0x00600d68
         paddr 0x00600d68 align 2**0
         filesz 0x00000298
                0x00000298 flags r--
         memsz
[...]
Dynamic Section: [...]
  BIND NOW
                        0x00000000
```

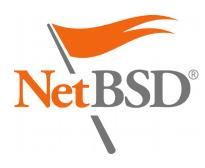

### edgebsd/hardening

• Package meant to test a local pkgsrc setup: https://git.edgebsd.org/gitweb/?p=edgebsd.git;a=tree;f=hardening

```
$ hardening
[!] Hi! I am a library.
[!] Let's see if I am strong enough...
[+] built with -fPIC
[!] Bye! I am not a library anymore.
[!] Hi! I am an executable.
[+] built with -fPIC, good enough for full ASLR
[+] built with _FORTIFY_SOURCE 2, all good
[+] mmap() failed W|X, good
[-] mmap() gave two identical addresses :(
```

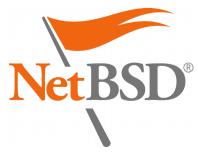

#### Demo

- Let us pray the demo gods?
- This presentation is the demo
- Userland with every feature mentioned so far (except Modular Xorg with partial RELRO)
- All the way to LibreOffice 5.3.0.3

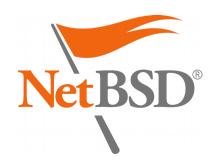

### 3. Future work

- Reproducible Builds
- Code Flow Integrity (CFI)
- SafeStack
- Address Sanitizer

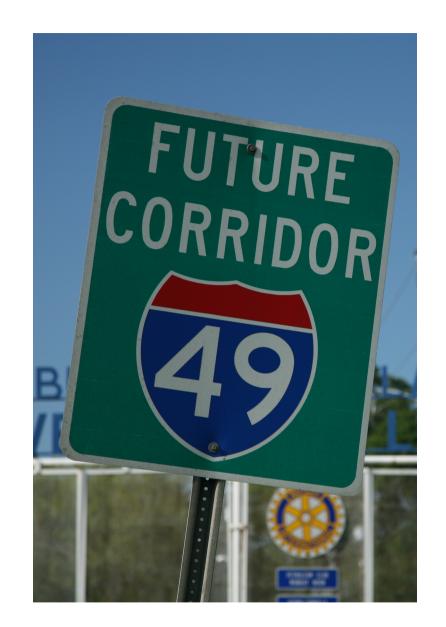

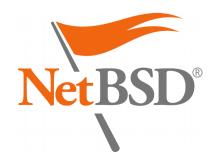

#### **Reproducible Builds**

« Reproducible builds are a set of software development practices that create a verifiable path from human readable source code to the binary code used by computers. »

• More at https://reproducible-builds.org/

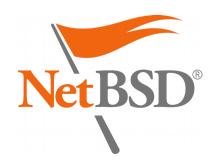

### **Reproducible Builds**

1.Deterministic build system:

- Always the same result from a given source (including the current date and time, ordering of output...)
- 2.Pre-defined (or recorded) build environment:
  - Specific file format for build definitions
- 3.Let users reproduce and verify the original build

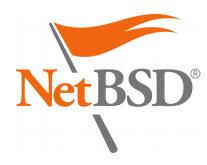

#### **Reproducible Builds**

- Already implemented in FreeBSD's ports:
  - Initial patch takes the timestamp from distinfo
  - Specific patches needed as well (Perl...)
- Can affect many aspects of the build process:
  - Build environment: setting \$SOURCE\_DATE\_EPOCH
  - Some flags relevant for GCC:
    - gcc -Wp,-iremap,...
    - gcc -fdebug-prefix-map=...

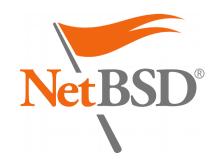

# Code Flow Integrity (CFI)

- Prevents exploits from redirecting the execution flow of programs
- Controlled crashes instead of undefined behaviour
- Again, pkgsrc should be a great test-bed for this feature

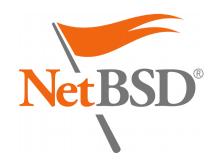

# Code Flow Integrity (Clang)

- Implementation available in Clang: http://clang.llvm.org/docs/ControlFlowIntegrity.html
- Requires the following in CFLAGS:
  - -flto -fsanitize=cfi
    (individual schemes can be selected)
    and possibly -fvisibility=hidden
- Additional debugging information can be obtained
- Suitable for release builds:
  - Negligible performance impact

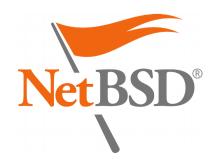

# SafeStack (Clang)

- « An instrumentation pass that protects programs against attacks based on stack buffer overflows, without introducing any measurable performance overhead. It works by separating the program stack into two distinct regions: the safe stack and the unsafe stack. The safe stack stores return addresses, register spills, and local variables that are always accessed in a safe way, while the unsafe stack stores everything else. This separation ensures that buffer overflows on the unsafe stack cannot be used to overwrite anything on the safe stack. » https://clang.llvm.org/docs/SafeStack.html
- Involves CFLAGS:
  - -fsanitize=safe-stack

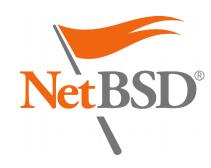

### Address Sanitizer (GCC)

- A memory error detector from GCC: https://gcc.gnu.org/onlinedocs/gcc/Instrumentation -Options.html
- Instruments memory access instructions
- Detects out-of-bounds and use-after-free bugs
- Involves CFLAGS:

   fsanitize=address
   (more schemes are supported)

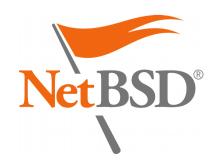

# **Closing words**

- pkgsrc is a great project for testing security features
- Some possibilities can already be enabled could some of them be turned on by default?
- A lot more can still be done!

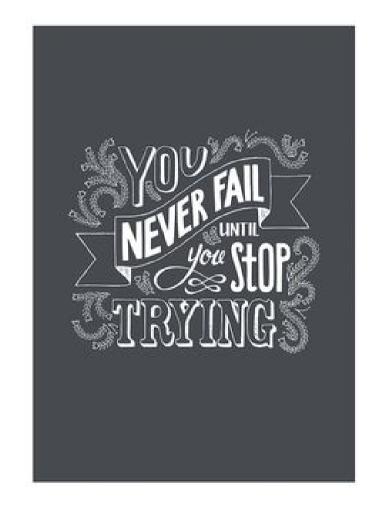

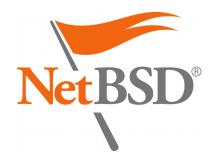

# Thank you!

- BSDCan 2017: http://www.bsdcan.org/2017/
- pkgsrc: https://pkgsrc.org/
  - The pkgsrc Security Team & the Release Engineering Group
- Joyent: https://pkgsrc.joyent.com/
  - Jonathan Perkin <jperkin@>
- Devio.us, EdgeBSD, HardenedBSD, OpenBSD...
- Contact me at khorben@NetBSD.org
- Time for questions?

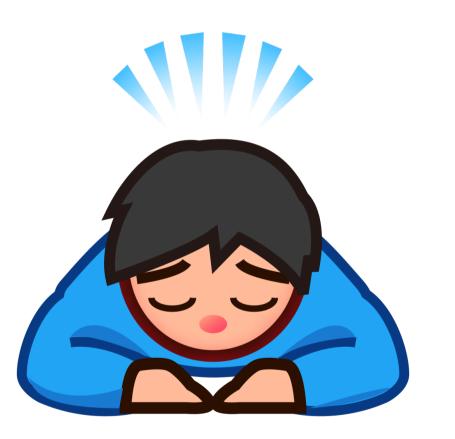

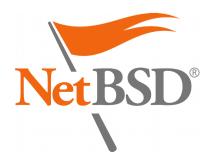